## CREATE A FACEBOOK PAGE FOR YOUR COURT

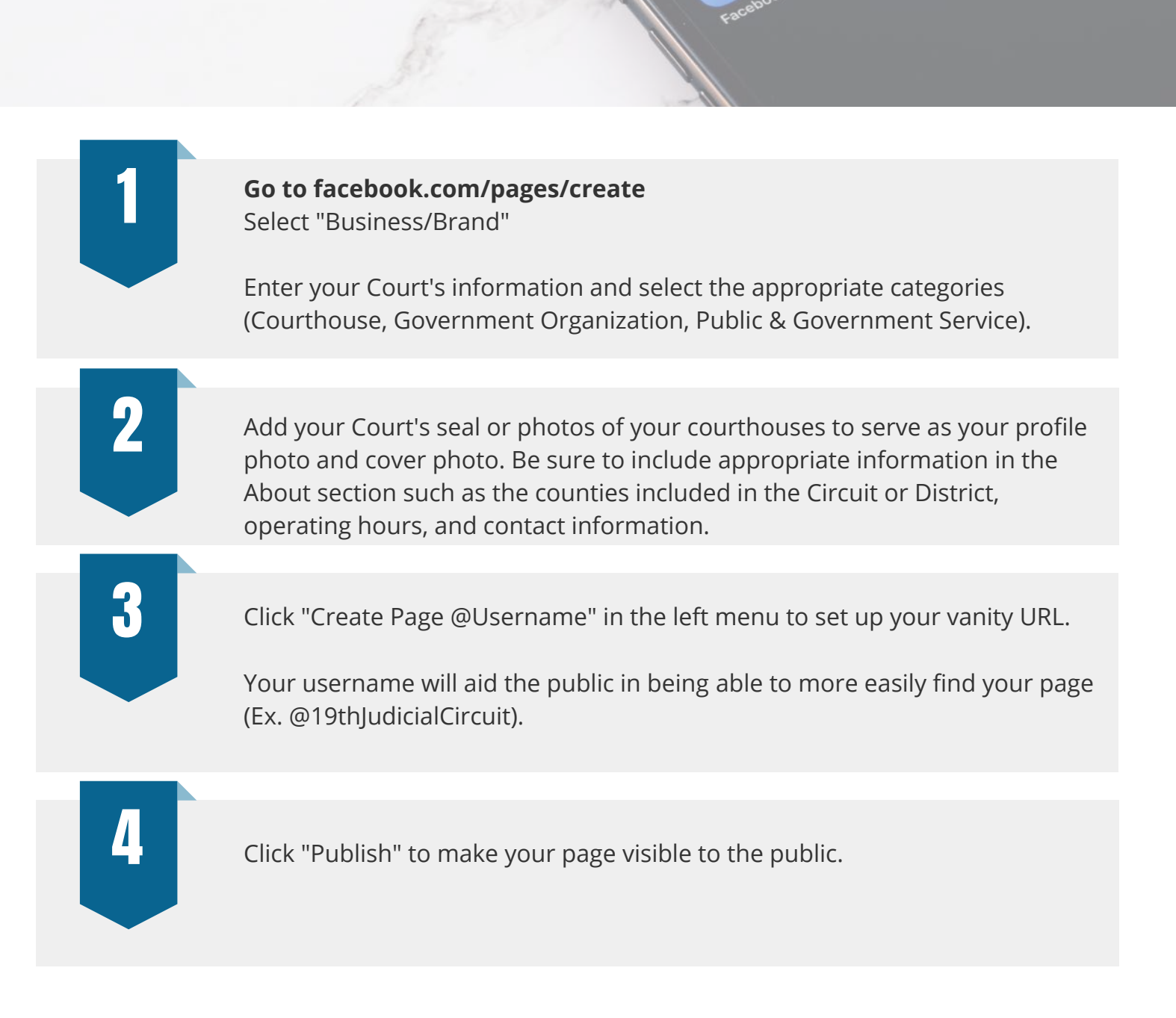

## QUESTIONS?

**Morgan Yingst**, Sr. Communications Specialist myingst@illinoiscourts.gov 312.793.0870

communications@illinoiscourts.gov

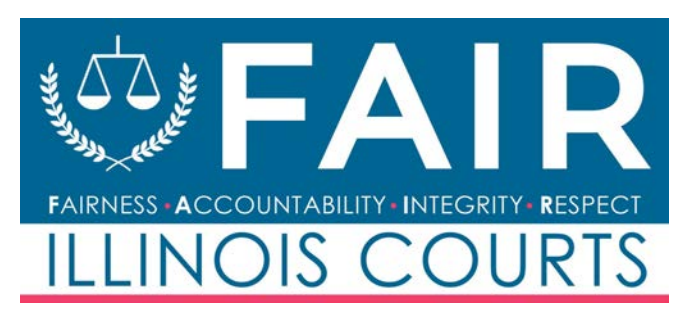

## CREATE A TWITTER ACCOUNT FOR YOUR COURT

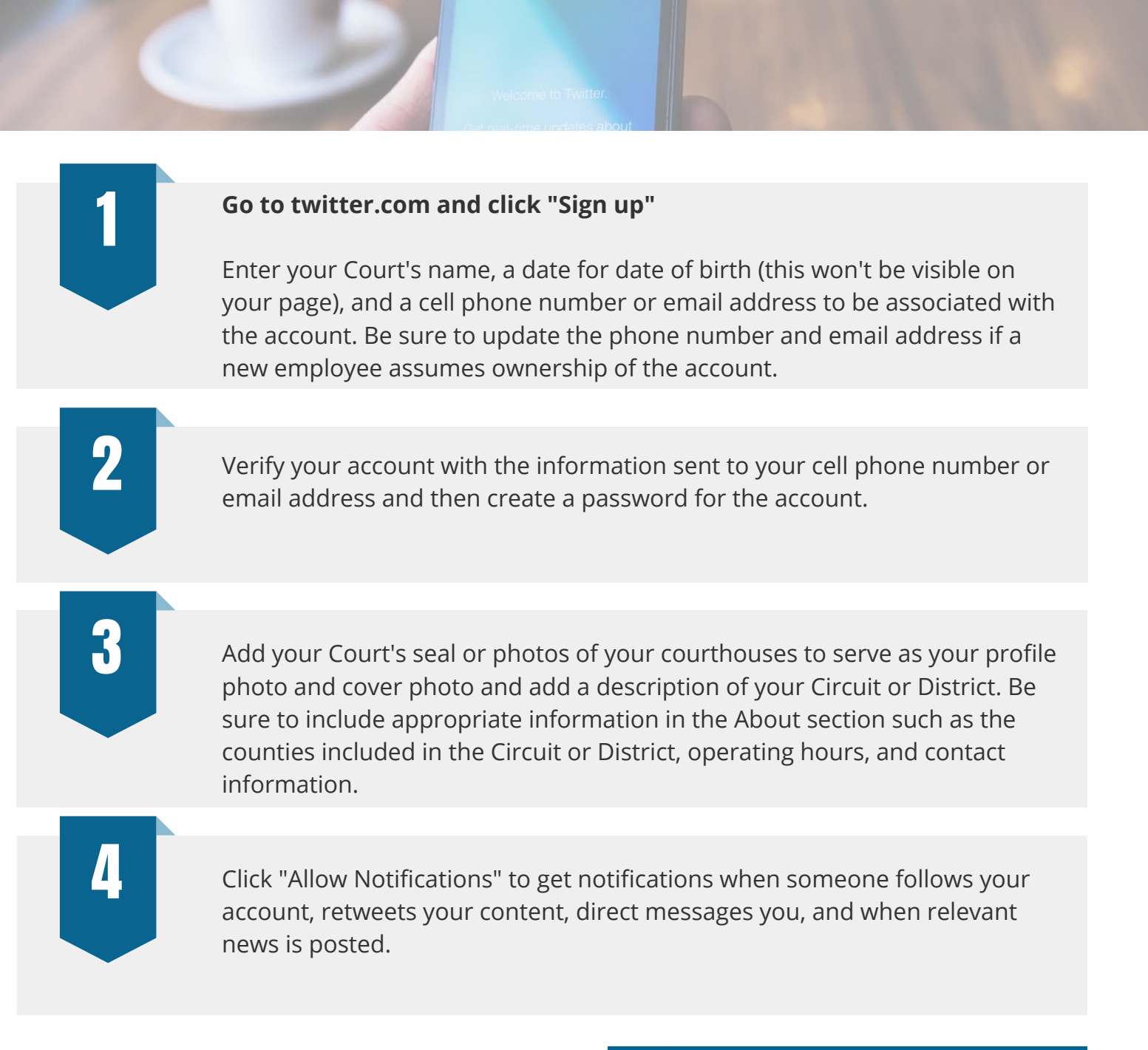

## QUESTIONS?

**Morgan Yingst**, Sr. Communications Specialist myingst@illinoiscourts.gov 312.793.0870

**FAIRNESS · ACCOUNTABILITY · INTEGRITY · RESPECT** 

communications@illinoiscourts.gov